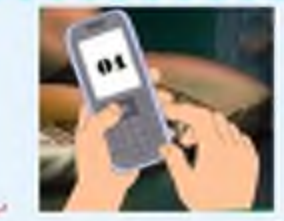

Поамятка действий при обнаружении pogozpumenbrozo ppegmema

Порядок действий при обнаружении подозрительных предметов

- категорически запрещается трогать, вскрывать, передвигать или предпринимать какие-либо иные действия с обнаруженным предметом;

- не рекомендуется использовать мобильные телефоны и другие средства радиосвязи вблизи такого предмета;

- необходимо немедленно сообщить об обнаружении подозрительного предмета в полицию по телефонам:

- $102$  телефон дежурной части;
	- 112 телефон ЕДДС

При взрыве надо обязательно упасть на пол

## Общественный транспорт

Если вы обнаружили забытую или бесхозную вещь в общественном транспорте:

1. опросите людей, находящихся рядом. Постарайтесь установить, чья она и кто ее мог оставить.

2. если хозяин не установлен, немедленно сообщите о находке водителю.

## Подъезд дома

,,,,,,,,,,,,,

Если вы обнаружили неизвестный предмет в подъезде своего дома:

- спросите у соседей, возможно, он принадлежит им. Если владелец не установлен - не-медленно сообщите в полицию.

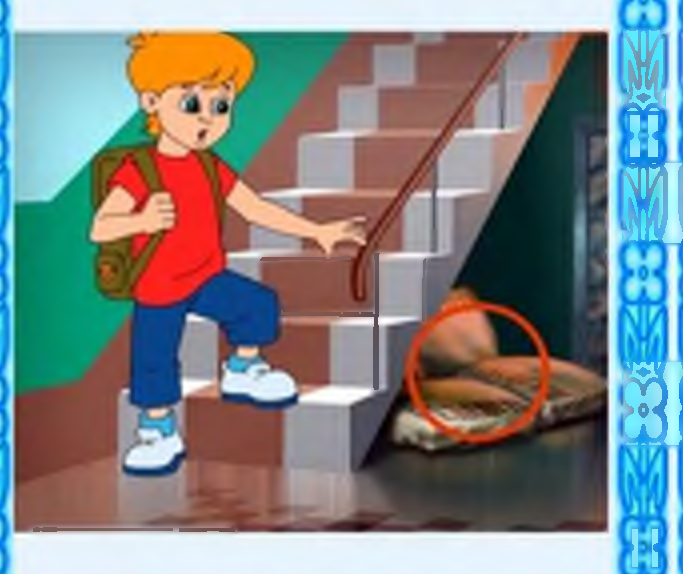

Учреждение

Если вы обнаружили неизвестный предмет в учреждении: 1. немедленно сообщите о находке администрации или охране; 2. зафиксируйте время и место обнаружения; 3. предпримите меры к тому, чтобы люди отошли как можно дальше от подозрительного предмета и опасной зоны; 4. дождитесь прибытия представителей правоохранительных органов, укажите место расположения подозрительного предмета, время и обстоятельства его обнаружения; 5. не паникуйте.

О возможной угрозе взрыва сообщите только тем, кому необходимо знать о случившемся. Также необходимо помнить, что внешний вид предмета может скрывать его настоящее назначение.

## **САМОДЕЛЬНЫЕ** ВЗРЫВНЫЕ ПРЕДМЕТЫ

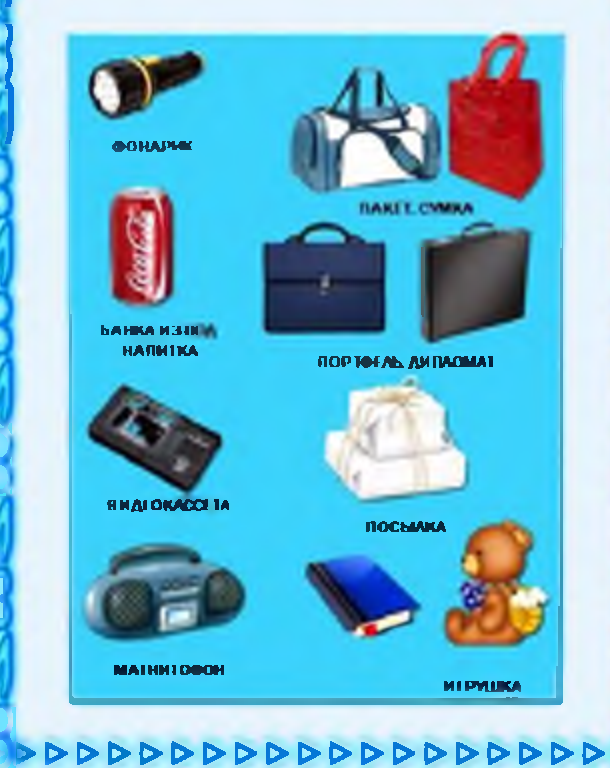